# Министерство образования и науки Российской Федерации Федеральное государственное бюджетное образовательное учреждение высшего профессионального образования «Владимирский государственный университет имени Александра Григорьевича и Николая Григорьевича Столетовых»  $(B_{\pi}[\gamma])$

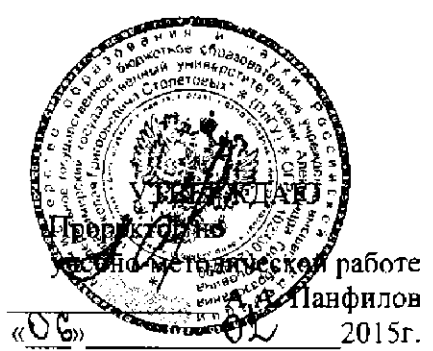

# ПРОГРАММА ДИСЦИПЛИНЫ

# «ПРОЕКТИРОВАНИЕ СИСТЕМ АВТОМАТИЧЕСКОГО УПРАВЛЕНИЯ (МЕЖДИСЦИПЛИНАРНЫЙ ПРОЕКТ)»

Направление подготовки 27.04.04 Управление в технических системах

Программа подготовки Управление и информатика в технических системах

Уровень высшего образования

магистратура

Форма обучения

очная

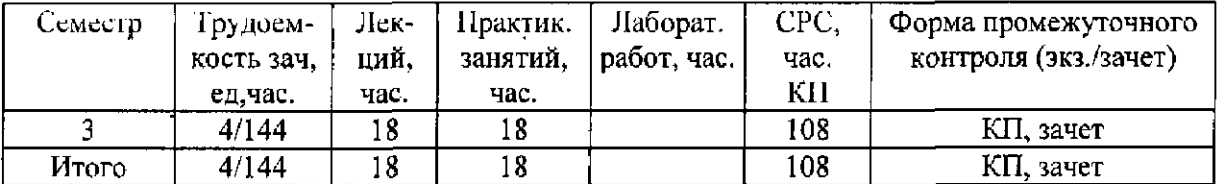

# 1 ЦЕЛИ ОСВОЕНИЯ ДИСЦИПЛИНЫ

Целями выполнения междисциплинарного курсового проекта «Проектирование систем автоматического управления» являются формирование у студентов знаний по:

- основам конструкторско-технологического обеспечения производства систем управления;

- конкретным методам проектирования и конструирования;

- технологии изготовления и наладке основных разновидностей современных технических средств систем управления.

- средствам автоматизации проектирования и конструирования, тенденциям развития конструкций и их элементов.

# 2 МЕСТО ДИСЦИПЛИНЫ В СТРУКТУРЕ ОПОП ВО

Дисциплина «Проектирование систем автоматического управления» (ПСАУ) является обязательной дисциплиной вариативной части учебного плана. Дисциплина логически и содержательно связана с несколькими дисциплинами предшествующего периода обучения.

Дисциплины «Математика» и «Математические основы теории систем», «Математическое моделирование объектов и систем управления» обеспечивают подготовку в области арифметических и логических основ вычислений, алгебры логики.

Дисциплины «Физика», «Микропроцессорные системы», «Современные технические средства автоматики и управления», «Промышленная автоматика», «Надежность систем управления» дают основы для изучения элементной базы систем управления, основы теории информации и надежности, обеспечивают подготовку в области аппаратных средств систем управления, рассматривая параметры электрических аналоговых и дискретных сигналов, характеристики аналоговых, дискретно-аналоговых и цифровых устройств. Дисциплина «Вычислительные машины, системы и сети» знакомит с системами счисления, форматами представления чисел в памяти микропроцессорных элементов аппаратных средств систем управления.

Умение реализовывать алгоритмы с помощью языков высокого уровня, общие навыки программирования приобретаются студентами из дисциплины «Программирование и основы алгоритмизации».

Знания и навыки, полученные студентами при изучении дисциплин «Проектирование, конструирование и технология изготовления систем управления», «Автоматизированное проектирование средств и систем управления», «Математическое моделирование объектов и систем управления», «Компьютерные технологии управления в технических системах» служат основной базой для выполнения междисциплинарного курсового проекта «Проектирование систем автоматического управления», являющегося составной частью профессионального цикла обучения для магистров. Подавляющая часть выпускных магистерских работ по направлению «Управление в технических системах» так или иначе, связана с курсом «Проектирование систем автоматического управления».

# 3 КОМПЕТЕНЦИИ ОБУЧАЮЩЕГОСЯ, ФОРМИРУЕМЫЕ В РЕЗУЛЬТАТЕ ОСВОЕНИЯ ДИСЦИПЛИНЫ

Дисциплина «Проектирование систем автоматического управления» наряду с другими дисциплинами профессионального цикла участвует в формировании следующих компетенций: ОК-2, ОПК-5, ПК-6, ПК-9.

Для успешного выполнения междисциплинарного курсового проекта по дисциплине «Проектирование систем автоматического управления» магистрант должен:

# Знать:

- основные положения теории управления, принципы и методы построения и преобразования моделей систем управления, методы расчёта и оптимизации непрерывных и дискретных линейных и нелинейных систем при детерминированных и случайных воздействиях;

- современный инструментарий проектирования программно-аппаратных средств для решения задач автоматизации и управления:

- современные технологии обработки информации, современные технические средства управления, вычислительную технику, технологии компьютерных сетей и телекоммуникаций при проектировании систем автоматизации и управления;

- современные теоретические и экспериментальные методы разработки математических моделей исследуемых объектов и процессов, относящихся к профессиональной деятельности по направлению подготовки;

- современные методы разработки технического, информационного и алгоритмического обеспечения систем автоматизации и управления;

- правила, методы и средства подготовки технической документации, разработки нормативнотехнической документации на проектируемые аппаратно-программные средства,

### Уметь:

- применять современный инструментарий проектирования программно-аппаратных средств для решения задач автоматизации и управления;

- разрабатывать технологии изготовления аппаратных средств с использованием автоматизированных систем технологической подготовки производства:

- применять современные теоретические и экспериментальные методы разработки математических моделей исследуемых объектов и процессов, относящихся к профессиональной деятельности по направлению подготовки.

#### Владеть:

- способностью формулировать цели, задачи научных исследований, выбирать методы и средства решения задач;

- способностью применять современные методы разработки технического, информационного и алгоритмического обеспечения систем автоматизации и управления;

- способностью анализировать результаты теоретических и экспериментальных исследований, давать рекомендации по совершенствованию устройств и систем, готовить научные публикации и заявки на изобретения;

- способностью разрабатывать технологии изготовления аппаратных средств с использованием автоматизированных систем технологической подготовки производства.

# 4 СТРУКТУРА И СОДЕРЖАНИЕ ДИСЦИПЛИНЫ Общая трудоемкость дисциплины составляет 4 зачетных ед. (144 часа)

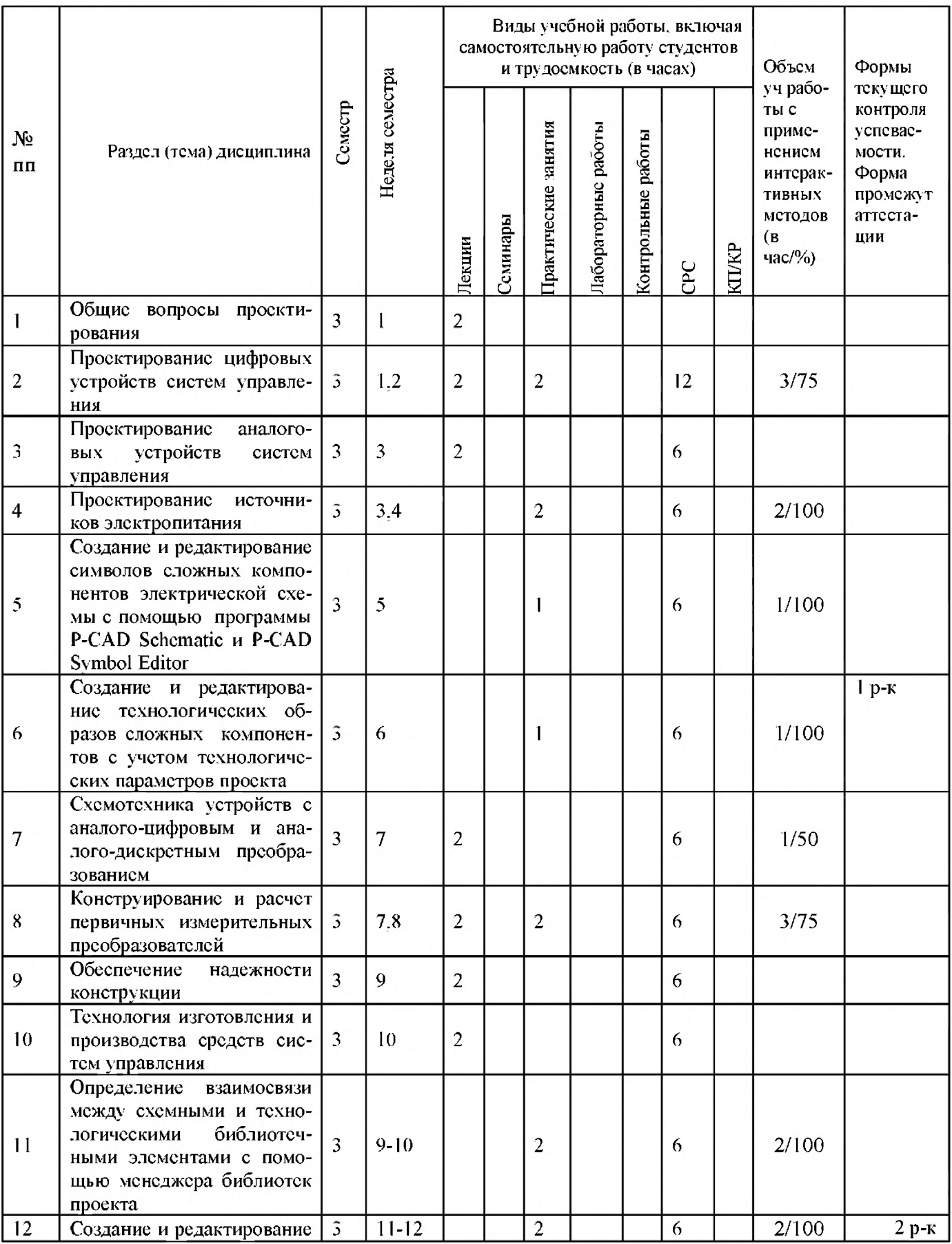

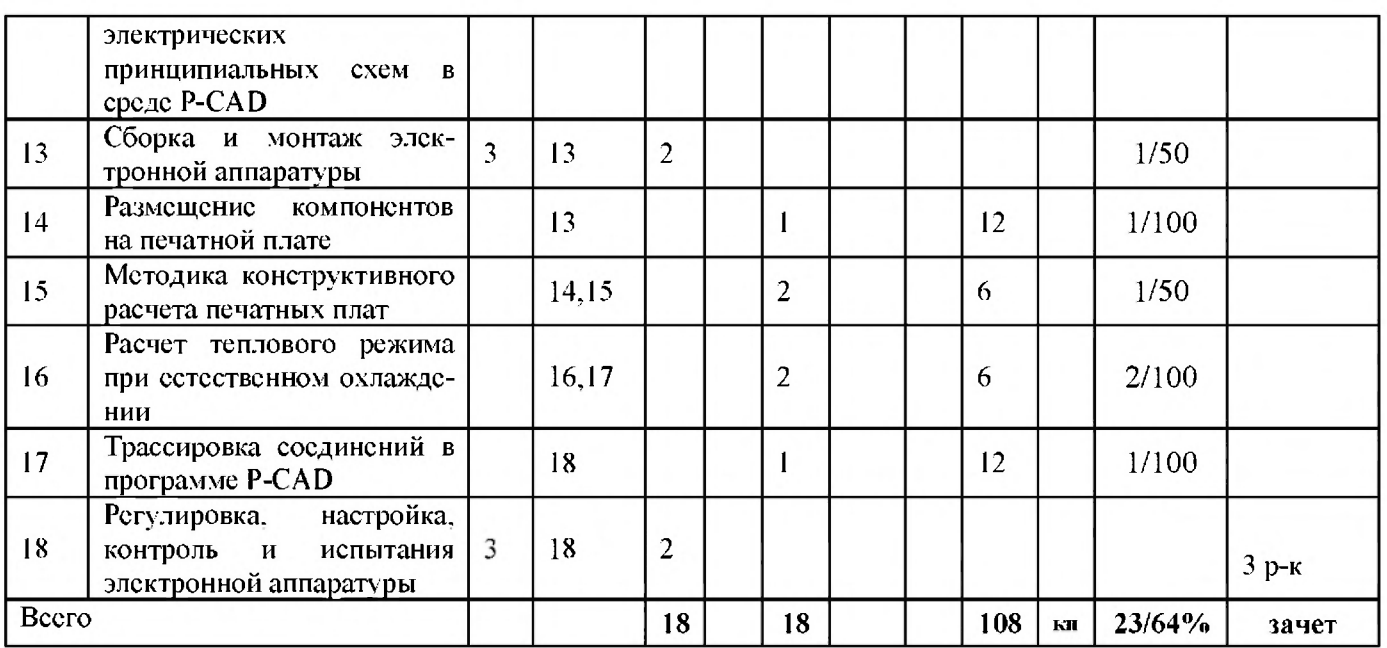

# Содержание дисциплины

## Лекции

#### Проектирование цифровых устройств систем управления  $1.$

- Интуитивное проектирование.  $\bullet$
- Проектирование с применением методов математической логики, основы Булевой алгебры.
	- Принцип логического проектирования комбинационных устройств.
	- Принцип логического проектирования последовательностных устройств.
	- Принцип логического проектирования регистров.

#### $2.$ Проектирование источников электропитания

- Выбор и расчет параметрических стабилизаторов напряжения.
- Выбор и расчет компенсационных стабилизаторов напряжения.
- Расчет выпрямителей, работающих на емкостный фильтр.
- Расчёт параметров трансформатора и проверка параметров вентиля.
- Выполнение проверочных расчетов.

#### Создание и редактирование символов сложных компонентов электрической  $3.$ схемы с помощью программы P-CAD Schematic и P-CAD Symbol Editor

Настройка конфигурации графических редакторов P-CAD Schematic и P-CAD Symbol Editor.

Создание графических изображений двух типов символов компонентов в программе P-CAD Schematic и P-CAD Symbol Editor.

Редактирование созданных графических изображений символов компонентов.

Создание собственной новой библиотеки элементов и запись созданных графических изображений символов компонентов.

Создание и редактирование технологических образов сложных компонентов с учетом технологических параметров проекта

Настройка конфигурации графических редакторов P-CAD PCB и P-CAD Pattern Editor.

Создание новой библиотеки стеков контактных площадок и переходных отверстий для проектируемых компонентов.

Формирование и редактирование стеков контактных площадок и переходных отверстий.

Создание и редактирование графических изображений посадочных мест компонентов в программе P-CAD PCB и Pattern Editor.

Запись созданных графических изображений в собственную библиотеку элементов.

- 5. Проектирование и расчет первичных измерительных преобразователей
- Проектирование резистивных датчиков.
- Расчет емкостных датчиков.
- Расчет индуктивных датчиков.
- Расчет пьезоэлектрических измерительных преобразователей.

**6. Определение взаимосвязи между схемными и технологическими библиотечны**ми элементами с помощью менеджера библиотек проекта

• Создание библиотечных элементов с однотипными логическими секциями.

Создание библиотечных элементов с разнотипными логическими секциями и общими выводами.

- Внесение созданных библиотечных элементов в собственную библиотеку элементов
- 7. Создание и редактирование электрических принципиальных схем в среде **Р**-

Подготовка рабочего поля электрической принципиальной схемы, выбор и установка необходимой форматки, заполнение ее информационного поля.

Разработка электрической схемы функционального узла РЭА с использованием созданных библиотечных элементов и дополнительных типовых компонентов, размещение компонентов в рабочем поле и выполнение соответствующих действий по созданию принципиальной схемы.

- Запись схемы в виде списка цепей и сохранение результатов на диске.
- 8. Размещение компонентов на печатной плате
- Настройка конфигурацию технологического редактора печатных плат P-CAD PCB.
- Установка основных технологических параметров проекта.
- Упаковка схемы на печатную плату.
- Размешение компонентов на плате.
- Выполнение редактирования компонентов.
- Выполнение оптимизации электрических связей.
- 9. Методика конструктивного расчета печатных плат
- Определение габаритов печатных плат (IIII).
- Определение материала и толщины ПП.
- Определение минимального и максимального диаметров контактной площадки.
- Расчет числа проводников, которые можно провести между двумя соседними отвер-

стиями.

- Проверочный расчет двусторонней печатной платы.
- 10. Расчет теплового режима при естественном охлаждении
- Составление тепловой модели.

Определение средне-поверхностной температуры пакета плат субблока и корпуса при заданных геометрических размерах.

- Расчёт перегрева зоны относительно корпуса.
- Выполнение проверочного теплового расчета.
- 11. Трассировка соединений в программе **P-CAD**
- Задание правил трассировки соединений.
- Выполнение автоматической трассировки соединений.
- Создание и подключение области металлизации.
- Верификация печатной платы.
- Выполнение печати проекта.

## Практические занятия

- 1. Проектирование цифровых систем
- 2. Проектирование источников питания
- 3. Создание и редактирование символов сложных компонентов электрической схемы с помощью программы P-CAD Schematic и P-CAD Symbol Editor
- 4. Создание и редактирование технологических образов сложных компонентов с учетом технологических параметров проекта
- 5. Конструирование и расчет первичных измерительных преобразователей
- 6. Определение взаимосвязи между схемными и технологическими библиотечными элементами с помощью менеджера библиотек проекта
- 7. Создание и редактирование принципиальных схем
- 8. Методика конструктивного расчета печатных плат
- 9. Расчет теплового режима при естественном охлаждении

# 5 ОБРАЗОВАТЕЛЬНЫЕ ТЕХНОЛОГИИ

Основным инструментом реализации различных видов учебных мероприятий по курсу помимо аудиторных занятий является использование виртуальной образовательной среды разработки и поддержания он-лайн курсов Moodle в системе очного дистанционного обучения Центра дистанционного обучения (ЦДО) ВлГУ. В рамках Moodle применяются практические занятия в виде презентации, видеоролики, каталог изображений, аудио и видеоматериалов, система тестирования.

Внеаудиторная активность студентов достигается использованием сетевой коммуникативности, реализуемой посредством форумов, обмена сообщениями, электронных уроков (семинаров), использованием Wiki-страниц.

Форум дает возможность студентам задавать вопросы и отвечать на вопросы других студентов. Это позволяет вести дискуссии в процессе выполнения курсового проекта.

На практических занятиях, проводимых в форме семинара, каждый студент не только выполняет собственную работу, но и оценивает результаты работы других студентов. Преподавателем оценивается активность и деятельность студента в качестве рецензента.

Wiki-страницы позволяют планировать и контролировать подготовку студентов к СНК, в рамках которой студент (или группа студентов) готовит реферат или научный доклад.

Практические занятия проводятся в компьютерных классах, оснащенных современными персональными компьютерами и специализированным сетевым оборудованием. Часть занятий выполняется дистанционно в виртуальной учебной среде Multisim (Electronics Workbench), остальные - с использованием стандартных IIIIII (P-CAD, Protel, Altium Designer Summer).

Суть практических занятий состоит в изучении схемотехники и принципов организации различных устройств систем управления промышленными объектами. В процессе выполнения работ студенты создают и редактируют электрические принципиальные схемы, осуществляют синтез и исследование различных аналоговых устройств и цифровых автоматов с памятью, схем цифроаналоговых и аналого-цифровых преобразователей, выполняют расчет схем электропитания, создают и редактируют технологические образы сложных компонентов с учетом технологических параметров, размещают компоненты на печатной плате и выполняют трассировку соединений с использованием типовых программ автоматизированного конструирования.

Удельный вес занятий, проводимых с применением новых активных и интерактивных форм обучения, составляет не менее 23 часов или 64% от общего объема аудиторных занятий.

#### 6 ОЦЕНОЧНЫЕ СРЕДСТВА ДЛЯ ТЕКУЩЕГО КОНТРОЛЯ УСПЕВАЕМОСТИ. ПРОМЕЖУТОЧНОЙ АТТЕСТАЦИИ ПО ИТОГАМ ОСВОЕНИЯ ЛИСЦИПЛИНЫ И УЧЕБНО-МЕТОДИЧЕСКОЕ **ОБЕСПЕЧЕНИЕ САМОСТОЯТЕЛЬНОЙ РАБОТЫ СТУДЕНТОВ**

Текущий контроль успеваемости студентов осуществляется по результатам рейтингконтроля знаний студентов.

# Содержание курсового проекта

Темой курсового проекта является разработка функционального блока конструктивно законченного радиоэлектронного устройства (ФБ РЭУ) различного назначения (согласно варианту задания).

Проектирование конструкции ФБ РЭУ предполагает разработку схемы электропитания ФБ РЭА, включающего функциональный узел и цифровой автомат, расчет элементов схемы: трансформатора, выпрямителей, стабилизаторов и проверочный расчет радиаторов охлаждения п/п элементов, синтез цифрового конечного автомата по заданному содержательному описанию, анализ электрической принципиальной схемы и технических требований, выданных по заданию на курсовой проект.

Проектирование сопровождается оценкой элементной базы, объемно-пространственной компоновкой, расчетом конструктивно-технологических параметров печатной платы, разработка топологии печатной платы в технологическом редакторе САПР Р-САД (Ог-САД), разработкой сборочных и детальных чертежей, выбором электрических соединений, соединителей, материалов и покрытий, а также расчетами, проводимыми при конструировании (обеспечение электромагнитной и тепловой совместимости, помехоустойчивости, электрической и механической прочности и др.). При этом особое внимание обращается на обеспечение требований комплексной миниатюризации, надежности, стандартизации и технологичности.

Самостоятельная работа студентов осуществляется по следующей тематике:

Тема 1 Общие вопросы проектирования.

Тема 2 Проектирование цифровых устройств систем управления.

Тема 3 Проектирование аналоговых устройств систем управления.

Тема 4 Проектирование источников электропитания.

Тема 5 Создание и редактирование символов компонентов электрической схемы с помощью программы P-CAD Schematic и P-CAD Symbol Editor.

Тема 6 Создание и редактирование технологических образов компонентов с учетом технологических параметров проекта.

Тема 7 Схемотехника устройств с аналого-цифровым и аналого-дискретным преобразованием.

Тема 8 Конструирование и расчет первичных измерительных преобразователей.

Тема 9 Обеспечение надежности конструкции.

Тема 10 Технология изготовления и производства средств систем управления.

Тема 11 Определение взаимосвязи между схемными и технологическими библиотечными элементами с помощью менеджера библиотек проекта.

Тема 12 Создание и редактирование электрических принципиальных схем в среде Р-САD.

- Тема 13 Сборка и монтаж электронной аппаратуры.
- Тема 14 Размешение компонентов на печатной плате.
- Тема 15 Методика конструктивного расчета печатных плат.
- Тема 16 Расчет теплового режима при естественном охлаждении.
- Тема 17 Трассировка соединений в программе Р-САД.

Тема 18 Регулировка, настройка, контроль и испытания электронной аппаратуры.

# Вопросы к рейтинг-контролю знаний студентов

# 1-й контроль

- $1_{-}$ Что означают понятия проектирование и конструирование средств автоматики?
- $2^{\circ}$ Какие существуют уровни и этапы проектирования?
- $\overline{3}$ Какие задачи ставят при функциональном, алгоритмическом и конструкторском проектировании?
- $\overline{4}$ Перечислить и пояснить методы поиска и выбора технических решений (анализ и синтез)?
- $5<sub>1</sub>$ В чем суть унификации средств автоматики?
- 6 Какие методы синтеза электронных схем, анализа и синтеза структуры электронного устройства существуют?
- $7<sub>1</sub>$ В чем заключается синтез структуры электронного устройства на основе анализа ТЗ?
- $8<sub>1</sub>$ Как выбирается элементная база на этапе системотехнического проектирования?
- $\overline{Q}$ В чем суть разработки принципиальной схемы?
- 10. Как классифицируются цифровые устройства автоматики?
- 11. В чем суть унификации цифровых устройств?
- 12. Какие основные направления построения систем логических элементов существуют? Дать их краткую характеристику.
- 13. В чем суть технологии изготовления интегральных микросхем?
- 14. В чем суть абстрактного и структурного синтеза, интуитивного проектирования?
- 15. Как осуществляется минимизация формул двоичных функций? Метод поиска тупиковых форм с помощью карт Карно (объяснить на примере).
- 16. Как осуществляется логическое проектирование комбинационных устройств (объяснить на примере схемы контроля состояний)?
- 17. В чем особенность шифраторов и дешифраторов, какие их конструкция существуют?
- 18. Какова конструкция и порядок проектирования преобразователей кодов и мультиплексоров?
- 19. Как осуществляется логическое проектирование последовательностных устройств (объяснить на примере)?
- 20. Каково назначение и классификация регистров? Как осуществляется проектирование регистров памяти?
- 21. Как осуществляется проектирование регистров сдвига?
- 22. Что такое цифровой код? Как осуществляется дискретизация по уровню и времени? Какие существуют виды цифровых автоматов?
- 23. Какие виды основных логических элементов существуют? Пояснить их характеристики.
- 24. Что включает аналоговая ветвь ГСП? Какие виды измерительных преобразователей сигналов существуют?
- 25. Перечислить основные характеристики измерительных преобразователей. Как определяются их погрешности?
- 26. Какие схемы построения измерительных преобразователей известны? Назвать основные требования, предъявляемые к ним.
- 27. Каков порядок проектирования резистивных преобразователей перемещения? Как осуществляется выбор натяжения провода?
- 28. Какие виды нелинейных резистивных преобразователей существуют? Привести их конструкции.
- 29. Какие основные погрешности резистивных преобразователей существуют?
- 30. Какие основные типы электромагнитных преобразователей известны? Привести их конструкции.
- 31. Перечислить основные характеристики индуктивных преобразователей. Привести их конструкции.
- 32. Каков порядок расчета индуктивных преобразователей?
- 33. Как можно улучшить характеристики индуктивных преобразователей?
- 34. Привести схемы замещения трансформаторных преобразователей. Какие они имеют характеристики и конструкции?
- 35. В чем преимущества, каковы характеристика и области применения индуктивных преобразователей?
- 36. Каковы основные параметры и характеристики емкостных ИП?
- 37. Какова конструкция и какие основные характеристики емкостных ИП с изменяющимися зазором и S?

# *2-й контроль*

- 1. Что такое тензометрические преобразователи? Каковы их конструкция и характеристики?
- 2. Что такое магнитоупругие преобразователи? Каковы их конструкция и характеристики?
- 3. Что такое пьезопреобразователи? Каковы их конструкция и характеристики?
- 4. Как осуществляется проектирование устройств с элементами Холла?
- 5. Как измеряются погрешности датчиков Холла? Где они применяются?
- 6. Как строятся параметрические преобразователи L=f (ф) и C=f (ф)?
- 7. Как строятся преобразователи температуры генераторного типа?
- 8. Какие способы и схемы аппроксимации при аналоговой обработке сигналов используются?
- 9. Какие существуют устройства для выполнения математических операций при аналоговой обработке сигнала?
- 10. Как осуществляется выполнение функциональных операций при аналоговой обработке сигналов?
- 11. Как организуется процесс А-Ц преобразования сигналов?
- 12. Как организуется процесс Ц-А преобразования сигналов?
- 13. Дать параметрическое описание преобразователей информации.
- 14. Как реализуются основные виды АЦП?
- 15. В чем заключаются основные методы А-Ц преобразования?
- 16. Привести сравнительную характеристику методов АЦ преобразования.
- 17. Привести основные методы Ц-А преобразования.
- 18. Привести основные погрешности преобразователей ВИ-код? Как осуществляется их работа?
- 19. Какие способы уменьшения погрешностей преобразователя ВИ-код существуют?
- 20. Каков алгоритм преобразования и как работает схема преобразователя фаза-код?
- 21. Каковы основные методы преобразования частота-код?
- 22. Каким образом осуществляется преобразование перемещений в коды? Какие основные методы преобразования существуют? Что такое циклический преобразователь?
- 23. Как осуществляется преобразование угол-код по методу последовательного счета?
- 24. Как осуществляется преобразование угол-код по методу считывания?

# *3-й контроль*

- 1. Каков алгоритм работы ПНК по методу последовательного счета со ступенчатым пилообразным напряжением?
- 2. Каков алгоритм работы ПНК с промежуточным преобразованием напряжения во временной интервал?
- 3. Каков алгоритм работы, Интегрирующий ПНК?
- 4. Каков алгоритм работы ПНК по методу поразрядного кодирования без ОС?
- 5. Каков алгоритм работы ПНК считывания?
- 6. Каков алгоритм работы последовательно-параллельного ПНК?
- 7. Каков алгоритм работы преобразователя переменного напряжения в код?
- 8. Какова схемная реализация преобразователя код-ВИ?
- 9. Какова схемная реализация преобразователя код-частота?
- 10. Какова схемная реализация преобразователя код-фаза?
- 11. Какова схемная реализация преобразователя код-перемещение?
- 12. Каков алгоритм работы ПКН? Привести основные разновидности ПКН на весовых сопротивлениях.
- 13. Каков алгоритм работы ПКН типа R-2R?
- 14. Какое содержание понятий проектирования, конструирования и технологии, их взаимосвязь?
- 15. Что относят к факторам, определяющим конструкцию устройств? Что относят к характеристикам внешних воздействий?
- 16. Перечислить и пояснить методы конструирования систем автоматики и РЭА.
- 17. В чем заключаются основные принципы конструирования РЭА?
- 18. Перечислить и пояснить основные этапы конструирования РЭА.
- 19. В чем заключается соподчиненность составных частей конструкции?
- 20. Назвать основные стадии разработки изделия РЭА и конструкторской документации.
- 21. Каковы основные методы выполнения компоновочных работ?
- 22. Каковы основные критерии качества компоновки?
- 23. Привести основные компоновочные схемы аппаратуры устройств и СУ.
- 24. В чем заключается компоновка и конструирование блоков ЭА?
- 25. В чем заключается компоновка и конструирование узлов на ИМС?
- 26. Как осуществляется внутренняя компоновка РЭА?
- 27. Привести основные правила установки ИМС на печатные платы.
- 28. Каковы основные рекомендации на расположение органов управления и окраску блоков РЭА?
- 29. Привести типовые конструкции функциональных ячеек 3 и 4 поколений.
- 30. Каковы общие формы и требования на конструирование печатных схем и узлов?
- 31. Каковы основные материалы и методы изготовления печатных плат?
- 32. Как осуществляется влагозащита и обеспечение вибростойкости РЭА?
- 33. Привести основную классификацию проектной документации.
- 34. Привести основную классификацию рабочей документации.
- 35. Что относят к основным документам ЕСТД, дать их краткую расшифровку?
- 36. Каков порядок проектирования технологических процессов?
- 37. Пояснить суть основных технологий изготовления печатных плат.

# Подготовка к зачету

При подготовке к зачету в первую очередь следует основательно проработать лекционный материал, дополняя его чтением соответствующих глав из базового учебника, основной литературы. Кроме того, следует просмотреть конспекты, составленные при работе на практических занятиях. На результаты зачета влияет выполнение задания по курсовому проекту.

# Вопросы к зачету по курсу ПСАУ (междисциплинарный проект)

- $1<sup>1</sup>$ Понятия проектирование и конструирование средств автоматики.
- Уровни и этапы проектирования.  $2<sup>1</sup>$
- $3<sup>1</sup>$ Задачи функционального, алгоритмического и конструкторского проектирования.
- 4. Методы поиска и выбора технических решений (анализ и синтез).
- $5<sub>1</sub>$ Унификация средств автоматики.
- 6. Методы синтеза электронных схем, анализ и синтез структуры электронного устройства.
- 7. Синтез структуры электронного устройства на основе анализа ТЗ.
- $8<sup>1</sup>$ Выбор элементной базы на этапе системотехнического проектирования.
- $9<sub>1</sub>$ Разработка принципиальной схемы.

10. Общая классификация цифровых устройств автоматики. Дискретизация сигналов, виды цифровых автоматов.

- 11. Унификация цифровых устройств. Цифровая ветвь ГСП. Виды логических сигналов.
- 12. Основное направление построения систем логических элементов, их краткая характеристика.
- 13. Интегральная логика. Технология изготовления и типы ИМС.

14. Проектирование цифровых блоков обработки сигналов. Понятие абстрактного и структурного синтеза, интуитивное проектирование.

15. Проектирование с применением методов математической логики, основные определения алгебры логики.

16. Минимизация формул двоичных функций. Метод поиска тупиковых форм с помощью карт Карно (объяснить на примере).

17. Логическое проектирование комбинационных устройств (объяснит на примере схемы контроля состояний).

- 18. Шифраторы и дешифраторы. Конструкция и особенности проектирования.
- 19. Преобразователи кодов и мультиплексоры. Конструкция и порядок проектирования.
- 20. Логическое проектирование последовательностных устройств (объяснить на примере).
- 21. Регистры. Назначение и классификация. Проектирование регистров памяти.
- 22. Проектирование регистров сдвига.
- 23. Понятие цифрового кода, дискретизация по уровню и времени, виды цифровых автоматов.
- 24. Виды и характеристики основных логических элементов.
- 25. Аналоговая ветвь ГСП. Виды измерительных преобразователей сигналов.
- 26. Основная характеристика и погрешности измерительных преобразователей.
- 27. Схемы построения и основные требования, предъявляемые к ИП.

28. Порядок проектирования резистивных преобразователей перемещения, выбор натяжения провода.

- 29. Нелинейные резистивные преобразователи их конструкция.
- 30. Основные погрешности резистивных преобразователей.
- 31. Конструкция и основные типы электромагнитных преобразователей.
- 32. Конструкция индуктивных преобразователей и их выходная характеристика.
- 33. Порядок расчета индуктивных преобразователей.
- 34. Улучшение характеристик индуктивных преобразователей.
- 35. Трансформаторные преобразователи, их схема замещения, характеристика и конструкция.
- 36. Преимущества, характеристика и области применения индуктивных преобразователей.
- 37. Емкостные ИП, их основные параметры и характеристики.
- 38. Конструкция и характеристики емкостных ИП с изменяющимися  $\delta$ , S,  $\varepsilon$ .
- 39. Тензометрические преобразователи, их конструкция и характеристики.
- 40. Магнитоупругие преобразователи, их характеристика.
- 41. Пьезопреобразователи, их конструкция и характеристика.
- 42. Принципы построения термопреобразователей.
- 43. Организация процесса А-Ц преобразования сигналов.
- 44. Организация процесса Ц-А преобразования сигналов.
- 45. Основные методы А-Ц преобразования.
- 46. Сравнительная характеристика методов АЦ преобразования.
- 47. Методы Ц-А преобразования.

48. Обеспечение информационной, энергетической и конструктивной совместимости средств управления.

- 49. Линейные средства сопряжения.
- 50. Сопряжение устройств автоматики со стандартной аппаратурой передачи данных по уровню сигнала.
- 51. Содержание понятий проектирования, конструирования и технологии, их взаимосвязь.
- 52. Факторы, определяющие конструкцию устройств. Характеристики внешних воздействий.
- 53. Методы конструирования систем автоматики и РЭА.
- 54. Принципы конструирования РЭА.
- 55. Этапы конструирования РЭА.
- 56. Соподчиненность составных частей конструкции.
- 57. Стадии разработки изделия РЭА и конструкторской документации.
- 58. Методы выполнения компоновочных работ.
- 59. Основные критерии качества компоновки.
- 60. Компоновочные схемы аппаратуры устройств и СУ.
- 61. Компоновка и конструирование блоков ЭА.
- 62. Компоновка и конструирование узлов на ИМС.
- 63. Внутренняя компоновка РЭА.
- 64. Правила установки ИМС на печатные платы.
- 65. Расположение органов управления и окраска блоков РЭА.
- 66. Типовые конструкции функциональных ячеек 3 и 4 поколений.
- 67. Общие формы и требования на конструирование печатных схем и узлов.
- 68. Материалы и методы изготовления печатных плат.
- 69. Влагозащита и обеспечение вибростойкости РЭА.
- 70. Классификация проектной документации.
- 71. Классификация рабочей документации.

72. Единая система технологической документации. Основные документы и их краткая расшифровка.

- 73. Порядок проектирования технологических процессов.
- 74. Технология изготовления печатных плат.

# Задачи к зачету по курсу ПСАУ (междисциплинарный проект), выполняемые в ходе самоподготовки

- 1. Записать СДНФ и СКНФ функции (Стрелка Пирса). Получить МДНФ методом Квайна и с помощью карт Карно.
- 2. Записать СДНФ и СКНФ функции Логическая равнозначность. Получить МДНФ методом

Квайна и с помощью карт Карно.

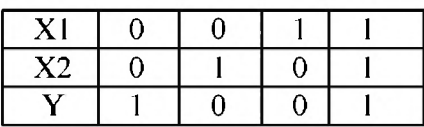

3. Записать СДНФ и СКНФ функции Логическая неравнозначность.

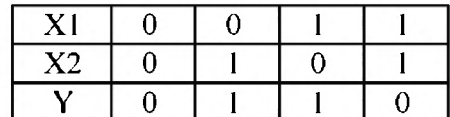

4. Записать СДНФ и СКНФ функции тавтология X1.

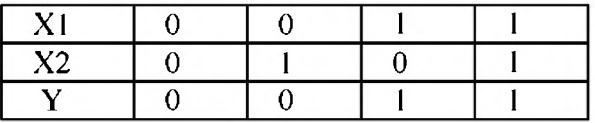

5. Записать СДНФ и СКНФ функции тавтология Х2.

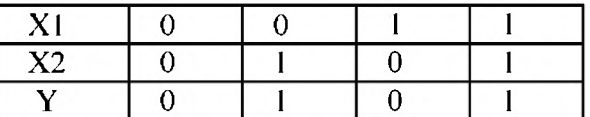

6. Записать СДНФ и СКНФ функции импликация от X2 к X1.

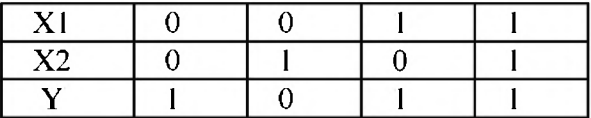

7. Записать СДНФ и СКНФ функции тавтология от X1 к X2.

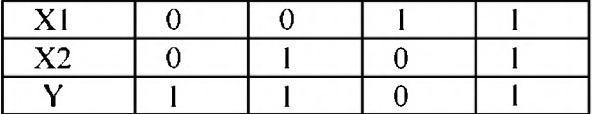

8. Синтезировать 4-ех входовый преобразователь нормального двоичного кода в циклический код. Минимизацию проводить с помощью карт Карно для каждого из 4-ех выходов, в базисе логических элементов" Штрих Шеффера".

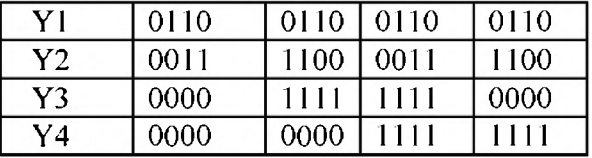

- 9. Синтезировать цифровой автомат, обеспечивающий индикацию состояний трех датчиков, когда 0 значения принимают, по меньшей мере, два из трех сигналов. Автомат реализовать в базисе логических элементов "Стрелка Пирса".
- 10. Синтезировать цифровой автомат, обеспечивающий индикацию состояний 4-ех датчиков, когда 1 значения принимают, по меньшей мере, 3 из 4-х сигналов. Автомат реализовать в базисе логических элементов "Штрих Шеффера".
- 11. Синтезировать на элементах "И-НЕ" преобразователь нормального двоичного кода в десятичный.
- 12. Синтезировать на элементах ИЛИ-НЕ преобразователь нормального двоичного кода в восьмеричный.
- 13. Синтезировать кольцевой счетчик на 3-ех триггерах, В котором циркулирует одна кодовая единица.
- 14. Синтезировать синхронный (недвоичный) счетчик с Ксч=5.
- 15. Синтезировать синхронный (недвоичный) счетчик с Ксч=7.
- 16. Рассчитать заряды на гранях пьезоэлемента, выполненного в виде параллелепипеда с отношением сторон y=z=0.5x при деформации растяжения, если сила Fx=Fy=Fz=1 кт, действует вдоль оси Y (титанат бария).
- 17. Рассчитать заряды на гранях пьезоэлемента, выполненного в виде параллелепипеда с отношением сторон y=z=0.5x при деформации растяжения, если сила Fx=Fy=Fz=1кт, действует вдоль оси Z (кварц).
- 18. Рассчитать заряды на гранях пьезоэлемента, выполненного в виде параллелепипеда с отношением сторон  $y=z=0.5x$  при деформации растяжения, если сила  $Fx=Fy=Fz=1$ кт, действует вдоль трех осей (турмалин).
- 19. Определить размеры кристалла кварца, если на его фронтальной грани необходимо получить заряд Q=1\*10<sup>-11</sup> кл при деформации сжатия и действующей силе вдоль оси Y F=1 кг. Площадь грани, на которую действует сила Sy=1 см<sup>2</sup>, высота кристалла Z-1 см.

#### 7 УЧЕБНО-МЕТОДИЧЕСКОЕ И **ДИСЦИПЛИНЫ ИНФОРМАЦИОННОЕ ОБЕСПЕЧЕНИЕ**

# 7.*1 Основная литература:*

## *7.1 Основная литература:*

1. Проектирование автоматизированных систем обработки информации и управления (АСОИУ) [Электронный ресурс] : учебник / Я.А. Хетагуров. - М. : БИНОМ, 2015. -(Учебник для высшей школы). - http://www.studentlibrary.ru/book/ISBN9785996329007.html

Цифровая обработка сигналов [Электронный ресурс] / В.И. Гадзиковский - М. : СОЛОН-ПРЕСС, 2015. - <http://www.studentlibrary.ru/book/ISBN9785913591173.html>

3. Конструирование узлов и устройств электронных средств [Электронный ресурс] : учебное пособие / Д. Ю. Муромцев, И. В. Тюрин, О. А. Белоусов. - Ростов н/Д: Феникс, 2013. -(Высше образование) - <http://www.studentlibrary.ru/book/ISBN9785222209943.html>

4. Технология производства электронных средств: организационно-методическое обеспечение курсового проектирования по дисциплине [Электронный ресурс] / Томилин В.И., Томилина Н.П., Алексеева Н.А. - Красноярск : СФУ, 2012. <http://www.studentlibrary.ru/book/lSBN9785763825121>html

Технология проектирования автоматизированных систем обработки информации и управления [Электронный ресурс] : Учебное пособие для вузов / Рудинский И.Д. - М. : Горячая линия - Телеком, 2011. - http://www.studenthbrary.ru/book/ISBN9785991201483.html

# *7,2 Дополнительная литература*

1. Проектирование автоматизированных систем производства [Электронный ресурс] : Учеб. пособие / В.Л. Конюх. - М. : Абрис, 2012. <http://www.studentlibrary.ru/book/TSBN9785437200407.html>

Разработка конструкторской документации при курсовом проектировании. В 2.ч. Ч.2 [Электронный ресурс] : Учеб. пособие / И.С. Потапцев, А.А. Буцев, А.И. Еремеев, Ю.А. Кокорев и др.; под ред. И.С. Потапцева. - М. : Издательство МГТУ им. Н. Э. Баумана, 2012." - [http://www.studentlibrary.ru/book/bauman\\_0463.html](http://www.studentlibrary.ru/book/bauman_0463.html) 

Формальное представление электрических принципиальных схем для решения задач автоматизированного проектирования электронной аппаратуры [Электронный ресурс] : Учеб. пособие / Э.Н. Камышная, В.В. Маркелов, В.А. Соловьев. - М. : Издательство МГТУ им. Н. Э. Баумана, 2011. - [http://www.studentlibrary.ru/book/bauman\\_0534.html](http://www.studentlibrary.ru/book/bauman_0534.html)

4. Проектирование автоматизированных систем обработки информации и управления (АСОИУ) [Электронный ресурс] : учебник / Я.А. Хетагуров. - М. : БИНОМ, 2015. - (Учебник для высшей школы). - http://www.studentlibrary.ru/book/ISBN9785996329007.html

5. Методические указания и задания к курсовому проектированию для магистров направления 220400 - управление в технических системах по курсу «Проектирование систем автоматического управления» / сост.: В. П. Галас; Владим. гос. ун т. - Владимир: 2014. - 47 с. (библиотека ВлГУ).

# *7.3 Периодические издания*

Автоматика, связь, информатика: Научно-популярный произ-водственно-технический журнал/ МПС России. -М.: МПС России. -ISSN 0005-2329.

2. Транспорт: наука, техника, управление : Сборник обзорной информации/ ВИНИТИ. -М.: ВИНИТИ. -ISSN 0236-1914.

3. Мехатроника, автоматизация, управление: Теоретический и прикладной научнотехнический журнал. -М.: Новые технологии. ISSN 1684-6427.

4. Автоматика и телемеханика: Теоретический и прикладной научно-технический журнал. -М.: Академиздатцентр «Наука» РАН. ISSN 0005-2310.

5. Автоматизация в промышленности: Ежемесячный научно-технический и производственный журнал. ООО Издательский дом "ИнфоАвтоматизация" ISSN 1819-5962.

# 7.5 *Интернет->ресурсы и программное обеспечение*

- 1. «Лань» [Электронный ресурс]: электронно-библиотечная система «Издательства «Лань».Режим доступа: <http://e.lanbook.com/>
- 2. «Единое окно доступа к образовательным ресурсам» [Электронный ресурс]: информационная система.- Режим доступа: <http://window.edu.ru/>
- 3. «eLIBRARY.RU» [Электронный ресурс]: научная электронная библиотека.- Режим доступа: <http://elibrary.ru>

4. Образовательный математический сайт. Режим доступа: http//www.exponenta.ru

5. Последние новости ТАУ. Режим доступа: http://www.twirpx.com/files/automation/tau/

6. Инженерный справочник. Режим доступа: http://www.dpva.info/TAU/BlackBox/

Операционные системы и оболочки: MS DOS фирмы Microsoft (режим эмуляции), Windows 2007, Windows XP, MS Office 2010/XP, Electronics Workbench фирмы Interactive Image Technologies (виртуальная электронная лаборатория на IBM), Multisim фирмы National Instruments (оболочка схемного моделирования и анализа), P-CAD, Protel, Altium Designer Summer (пакеты автоматизированного конструкторского и технологического проектирования).

# 8 Материально-техническое обеспечение дисциплины

Практические занятия проводятся в мультимедийных аудиториях кафедры УИТЭС 119-3 или 433-3, с использованием настольного или переносного персонального компьютера и в компьютерных классах 109-3, 111-3, 117-3, оснащенных современными персональными компьютерами с установленными операционными системами Windows 7, Windows 8.

Основными программными продуктами, используемыми в практических занятиях и при курсовом проектировании являются - Electronics Workbench фирмы Interactive Image Technologies, Multisim фирмы National Instruments, Protel DXP и Altium Designer фирмы Altium, DipTrace, P-CAD.

Рабочая программа дисциплины составлена в соответствии с требованиями ФГОС ВО направлению 27.04.04 «Управление в технических системах (магистратура)».

Профиль подготовки «Управление и информатика в технических системах».

Рабочую программу составил

В.П.Галас доцент, к.т.н.

Рецензент Директор ООО НПП «Энергоприбор» K.T.H.

В.В.Моисеенко

Программа рассмотрена и одобрена на заседании кафедры Протокол № 1/1 от 6.02.15 года

Заведующий кафедрой

Рабочая программа рассмотрена и одобрена на заседании учебно-методической комиссии напра

ния «Управление в технических системах»

Протокол № 2 от 6.01.15 года

Председатель комиссии

уитэс

А.Б.Градусов

А.Б. Градусов

## ЛИСТ ПЕРЕУТВЕРЖДЕНИЯ

# РАБОЧЕЙ ПРОГРАММЫ ДИСЦИПЛИНЫ (МОДУЛЯ)

Рабочая программа одобрена на  $\frac{\mathcal{R}O}{\mathcal{B}/\mathcal{G}}$  учебный год

Заведующий кафедрой ди

# ЛИСТ ПЕРЕУТВЕРЖДЕНИЯ<br>РАБОЧЕЙ ПРОГРАММЫ ДИСЦИПЛИНЫ

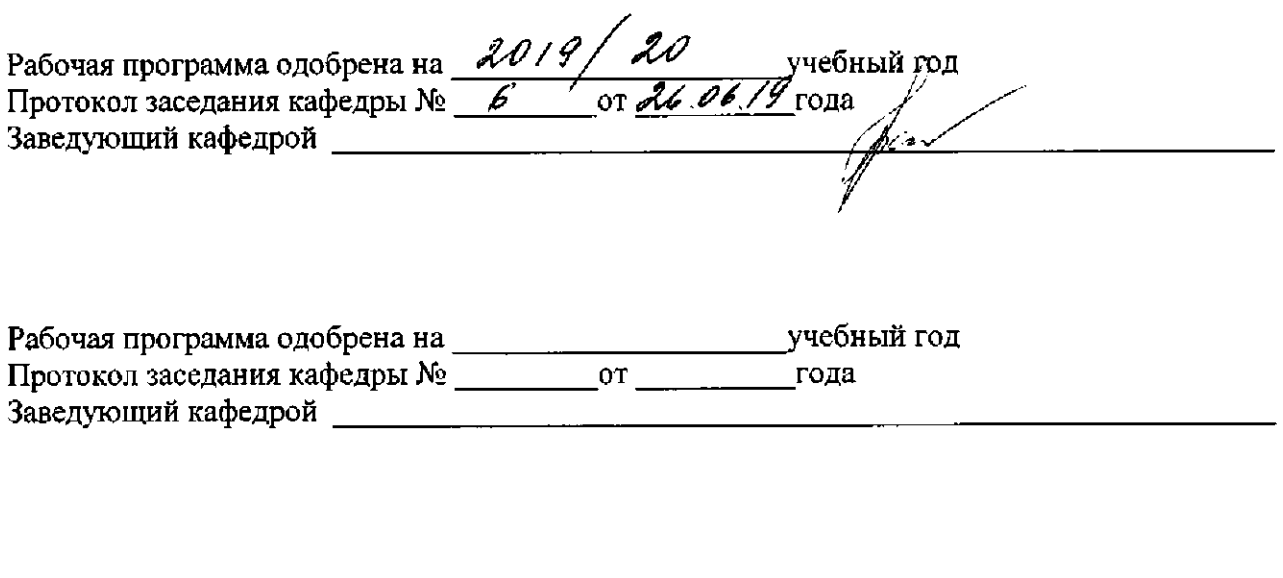

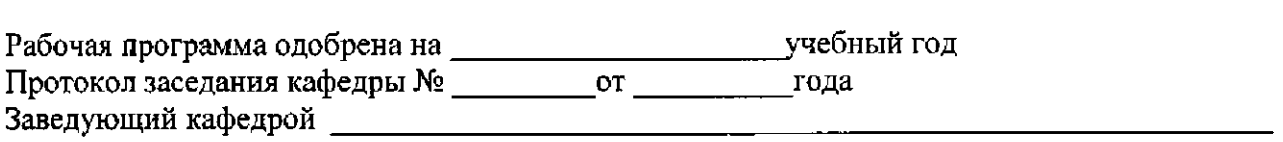